# **Projet UML - Java Dossier de description Transpyr Mai – Juin 2004**

## **Table des matières**

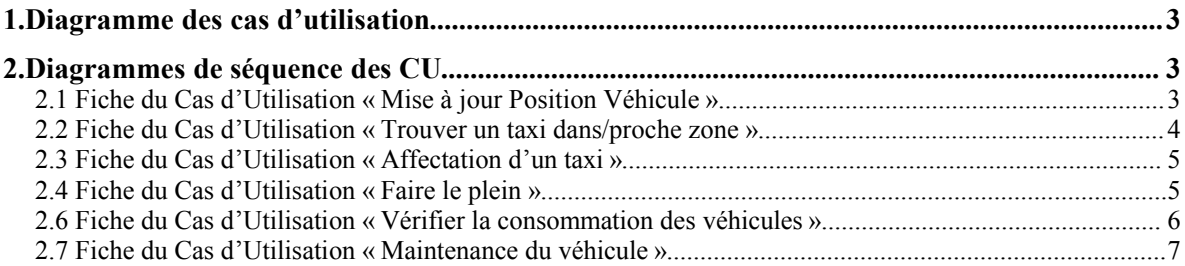

Ce dossier a pour but de présenter la phase de conception générale du logiciel Transpyr.

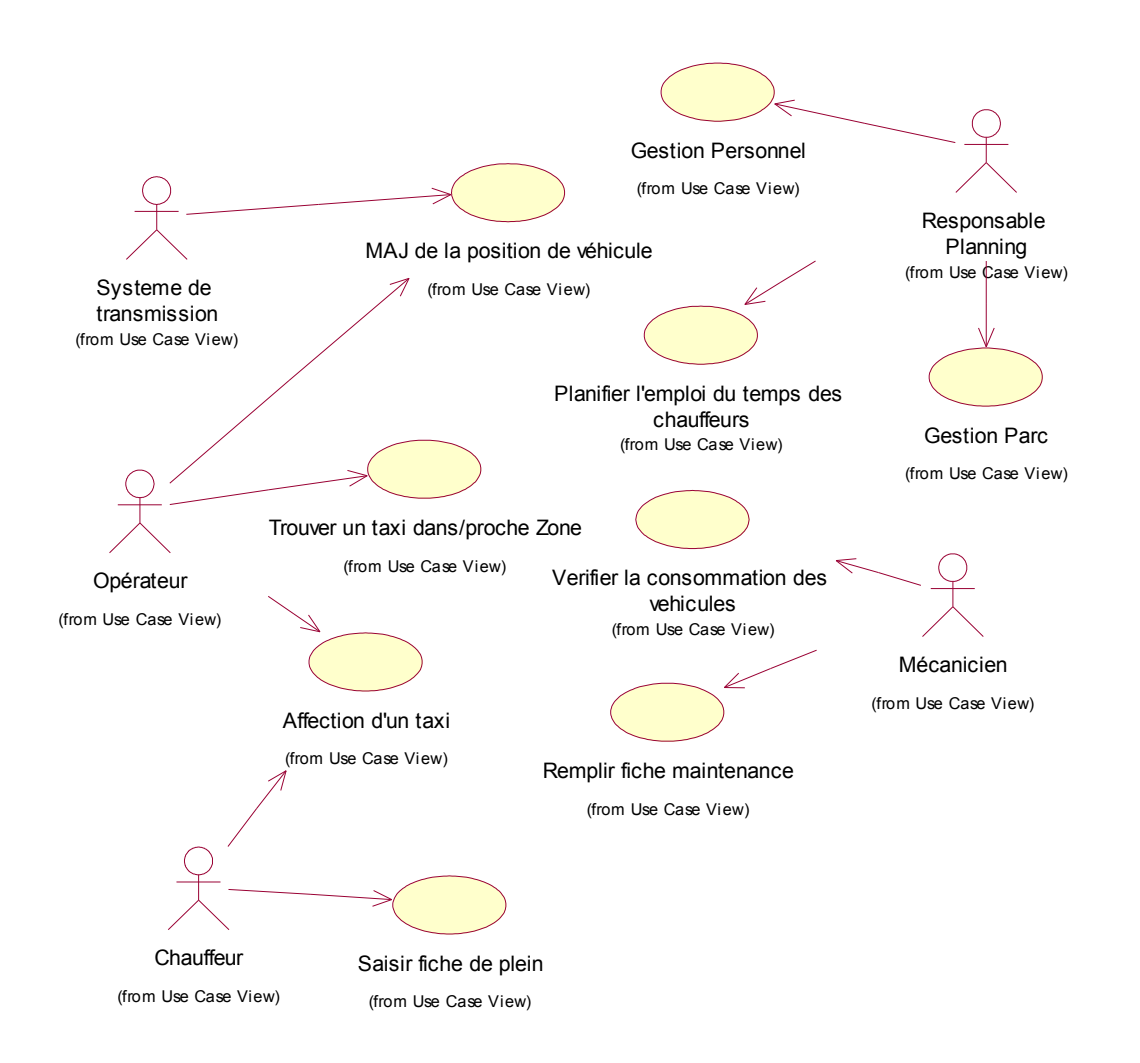

### *1. Diagramme des cas d'utilisation*

## *2. Diagrammes de séquence des CU*

#### **2.1 Fiche du Cas d'Utilisation « Mise à jour Position Véhicule »**

Acteurs : Opérateur, Système de transmission

Description : Mise à jour de la position d'un véhicule par l'opérateur après consultation sur le système de transmission. Dans une version ultérieure, il est possible de prévoir une mise à jour automatique directement du système de transmission au système TransPyr, sans action d'un opérateur.

Précondition : Système de transmission fonctionnel Postcondition : Positions à jour

CU Associés : Trouver un taxi, Affectation d'un taxi.

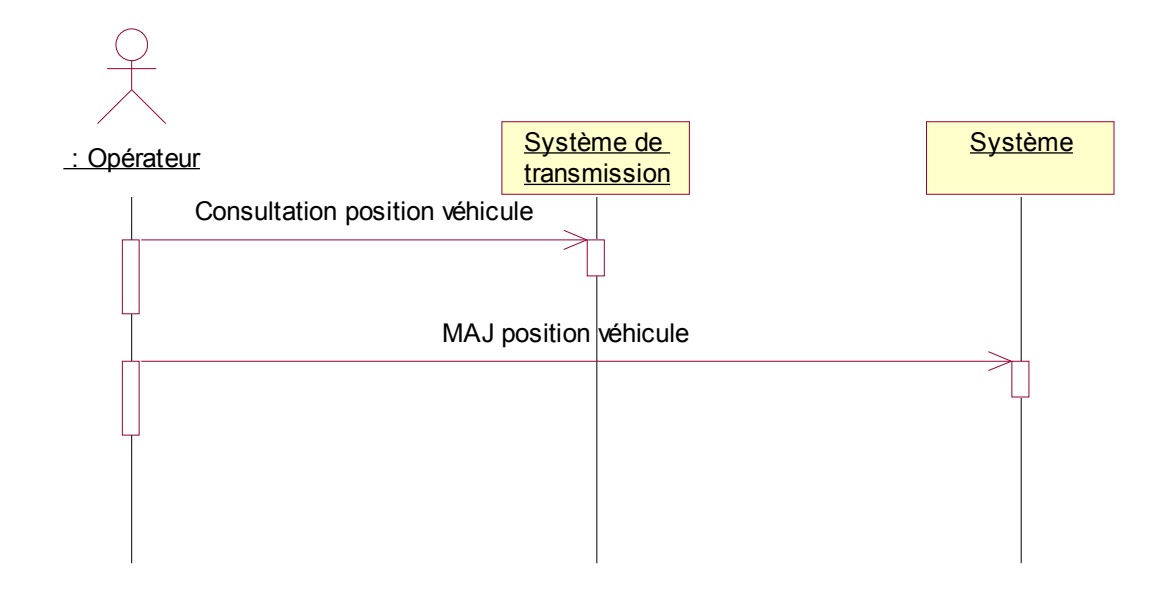

#### **2.2 Fiche du Cas d'Utilisation « Trouver un taxi dans/proche zone »**

Acteur : Opérateur

Description : L'opérateur saisit une adresse de départ et une adresse de destination. Recherche de taxis libres dans une zone correspondant à l'adresse de départ. Si aucun taxi n'est trouvé, la recherche s'effectue alors dans les zones les plus proches.

Précondition : Positions à jour

Postcondition : /

CU Associés : Mise à jour de la position d'un véhicule, Affectation d'un taxi

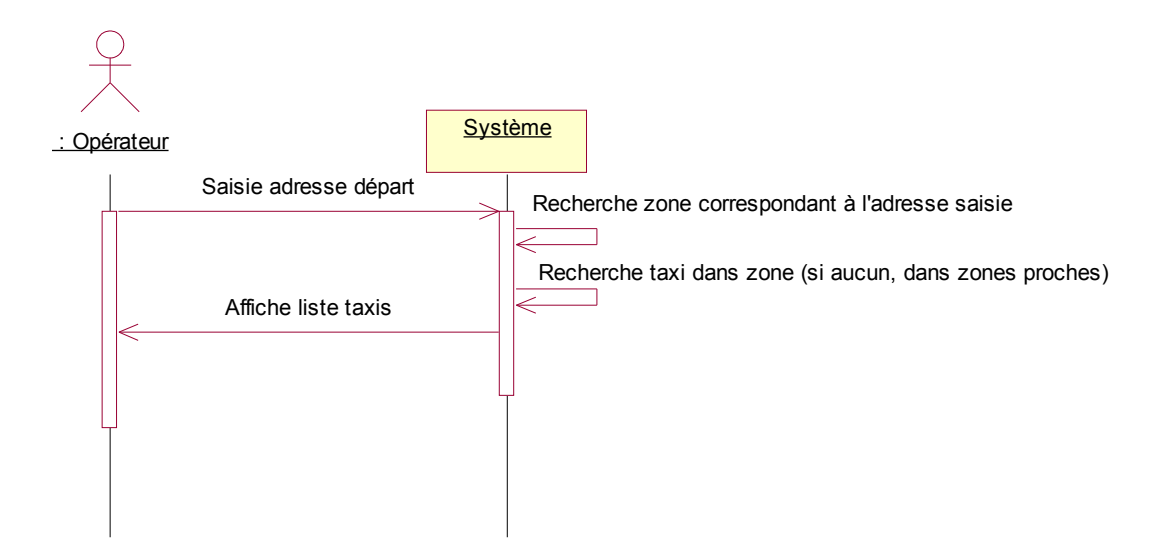

#### **2.3 Fiche du Cas d'Utilisation « Affectation d'un taxi »**

Acteurs : Chauffeur, Opérateur

Description : L'opérateur dispose de la liste des taxis pour une zone donnée et choisit un taxi. Il saisit ensuite l'adresse de destination du taxi (que le client lui a communiqué par téléphone). L'opérateur joint le chauffeur affecté au taxi afin de lui demander confirmation pour pouvoir valider.

Précondition : 1 taxi doit être trouvé

Postcondition : taxi choisi affecté, chauffeur informé

CU associé : trouver un taxi dans/proche zone.

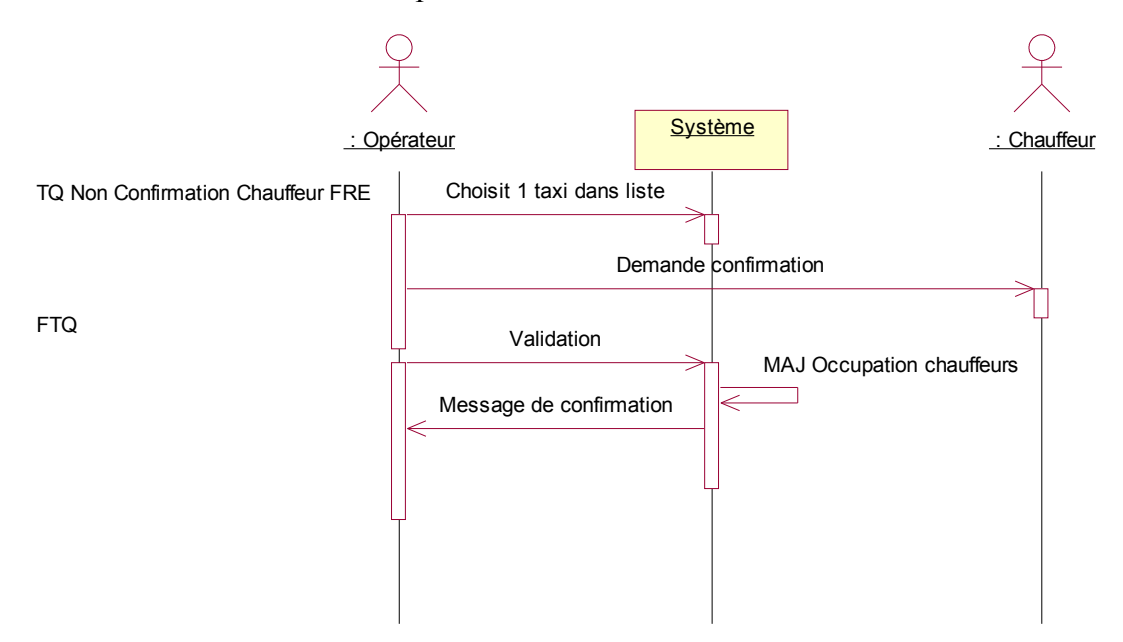

#### **2.4 Fiche du Cas d'Utilisation « Faire le plein »**

Acteur : Chauffeur

Description : Le chauffeur saisit les informations relatives à la voiture et au plein : date du plein, nombre de kilomètres depuis le dernier plein, quantité de carburant acheté. Précondition : /

Postcondition : Consommation mise à jour.

CU Associé : Vérifier la consommation du véhicule.

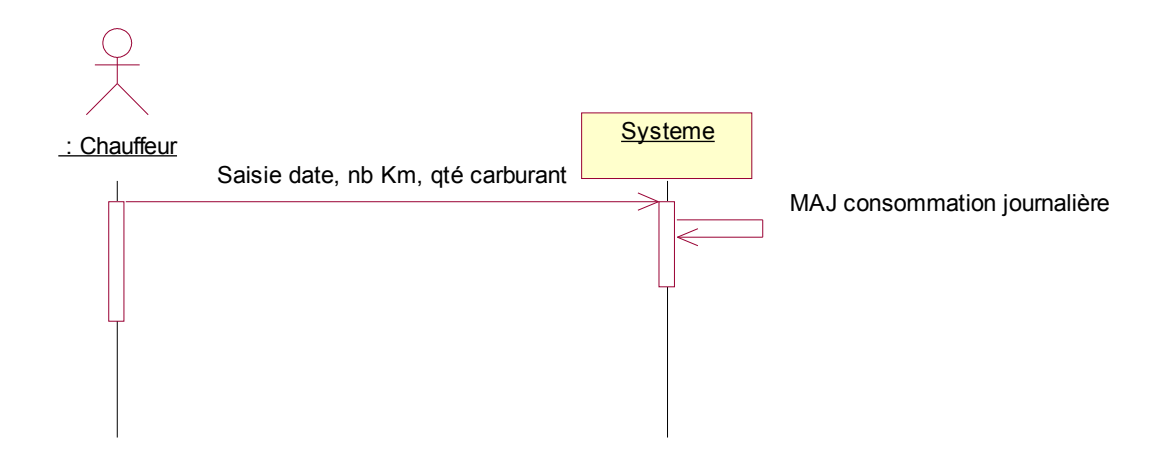

#### **2.5 Fiche du Cas d'Utilisation « Planifier l'emploi du temps »**

Acteur : Responsable du planning

Description : Affectation de chauffeurs aux voitures pour des tranches horaires données. Un véhicule peut aussi être affecté à la réparation (en cas de maintenance).

Précondition : /

Postcondition : /

CU Associé : Conduire, Maintenance du véhicule.

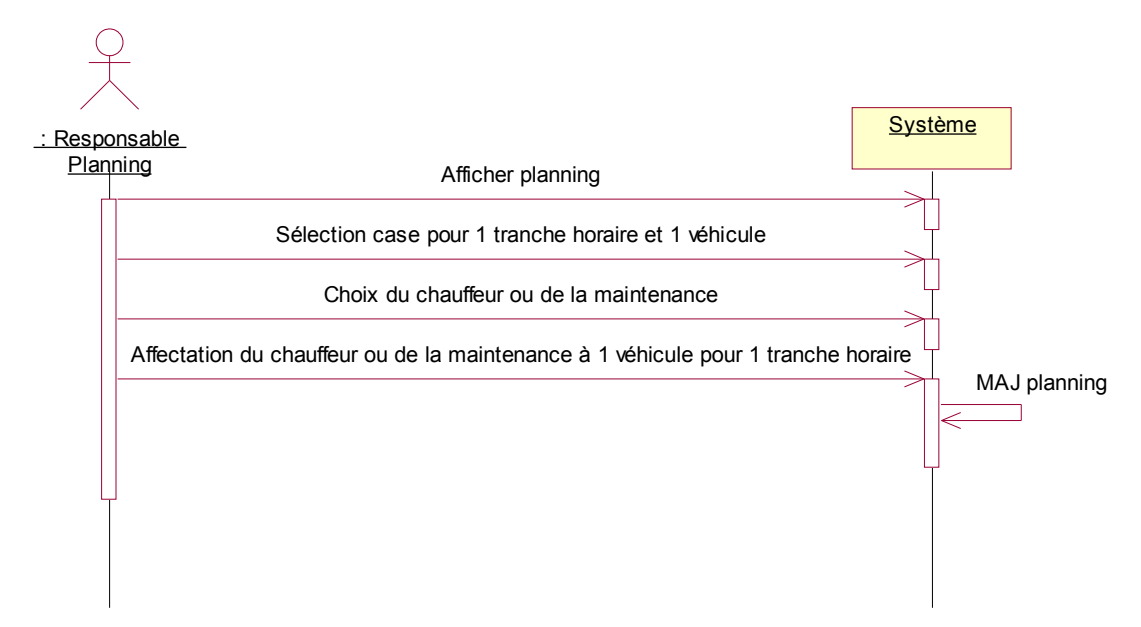

#### **2.6 Fiche du Cas d'Utilisation « Vérifier la consommation des véhicules »**

#### Acteur : Mécanicien

Description : Un mécanicien demande les informations sur la consommation concernant un véhicule : consommation journalière, caractéristiques du véhicule Précondition : /

Postcondition : /

CU Associé : Saisir fiche plein, remplir fiche maintenance

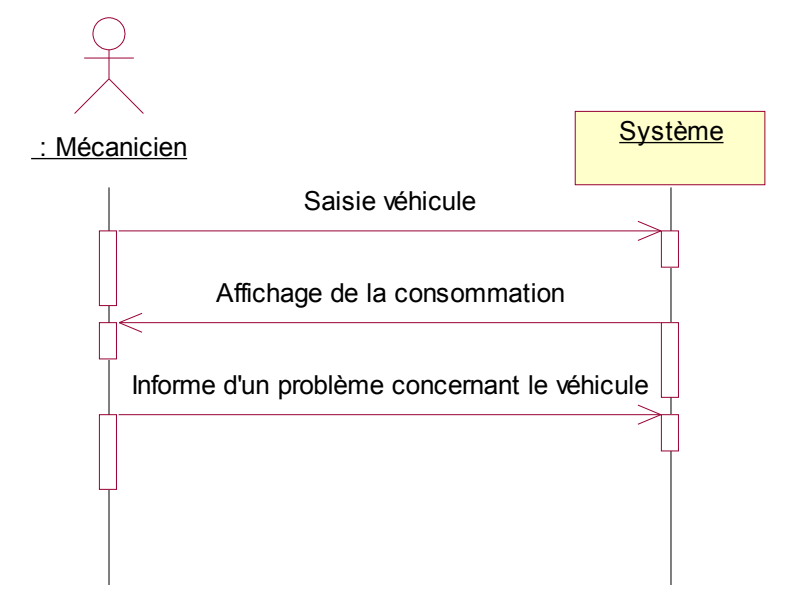

#### **2.7 Fiche du Cas d'Utilisation « Maintenance du véhicule »**

Acteur : Mécanicien Description : Enregistre le numéro du véhicule ainsi que la date d'entretien. Précondition : Réparation planifiée (CU « Planifier l'emploi du temps ») Poscondition : Entretien mis à jour. CU Associé : Vérifier la consommation des véhicules.

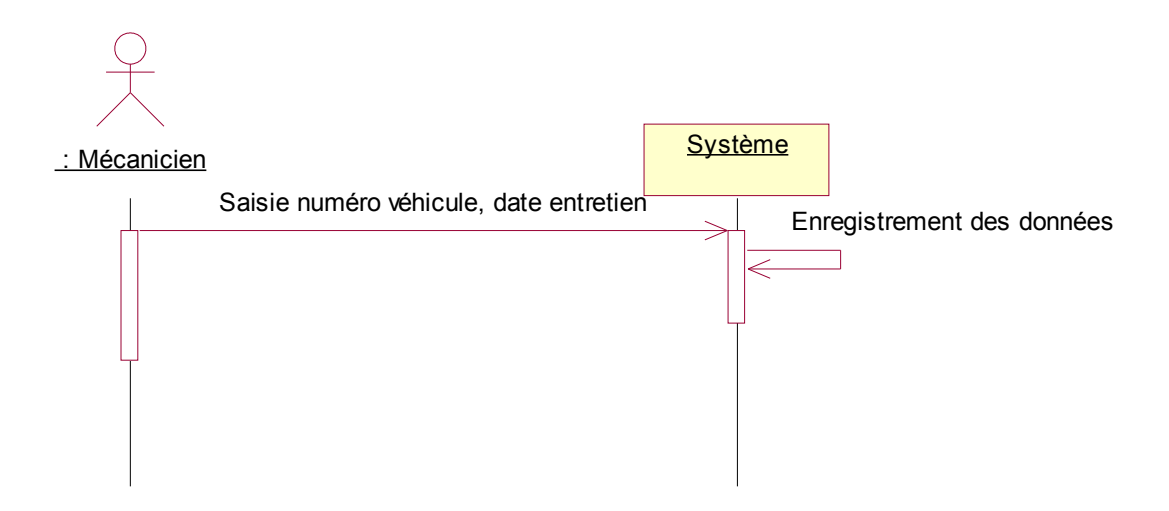